```
clear all, clc,
x_train = -5:0.25:5;
x_t = -5.1:0.25:4.9;y_{\text{t}}rain = x_{\text{t}}rain.^{2+3};
y_t = x_t test. ^2+3;
figure,
plot(x_train,y_train); xlim([-8,8]);
title('Model');
xlabel('X'), ylabel('Y');
```
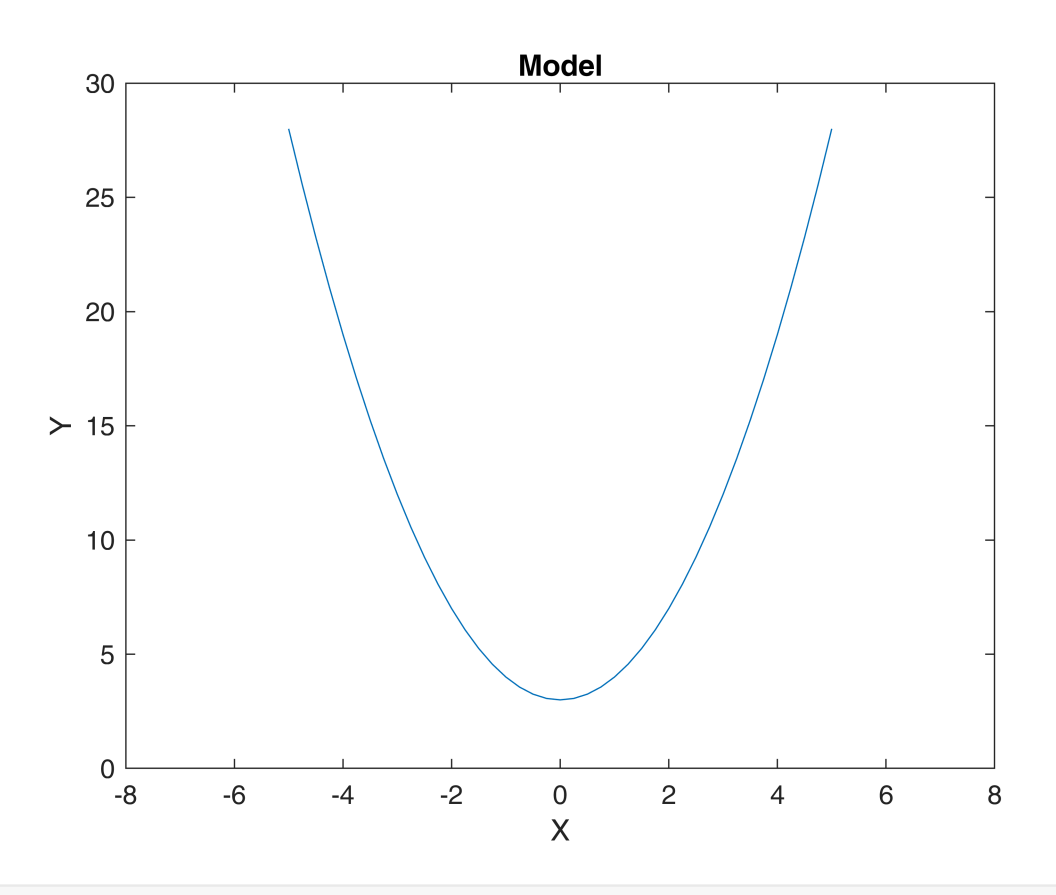

 $y_t$ train =  $y_t$ train +  $2*$ randn $(1,$ length $(y_t$ train $));$  $y_t$  =  $y_t$  test +  $2*randn(1, length(y_t)$ ; figure;  $subplot(1,2,1)$ plot(x\_train,y\_train,'\*'); xlim([-8,8]); title('Data for training the estimator'); xlabel('X'), ylabel('Y');  $subplot(1,2,2)$ plot(x\_test,y\_test,'\*'); xlim([-8,8]);

```
title('Data for testing the estimator');
```
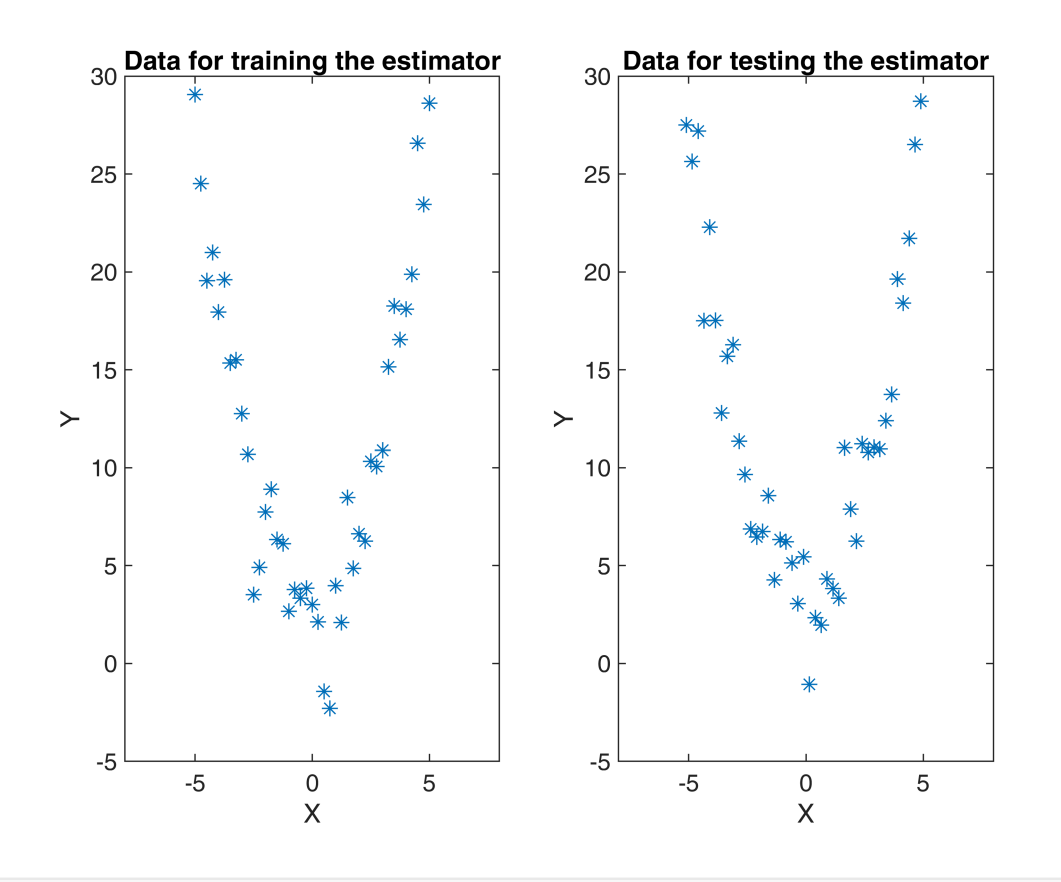

```
% Train and test of several estimators
degree = [1 2 3 10 15 20 22];for i = 1: length(degree)
    N = degree(i);P = polyfit(x_train,y_train,N);  y_N = polyval(P,x_train);
      figure,
  plot(x_train,y_train,'*'), xlim([-10,10]),
  title(strcat('Degree:',{' '},num2str(N)) );
    title(strcat('Degree:',{'<br>xlabel('X'), ylabel('Y');
      hold on;
      plot(x_train,y_N);
  err_train(i) = rms( polyval(P,x_train) - y_train );
  err_test(i) = rms( polyval(P,x_test) - y_test );
```
end

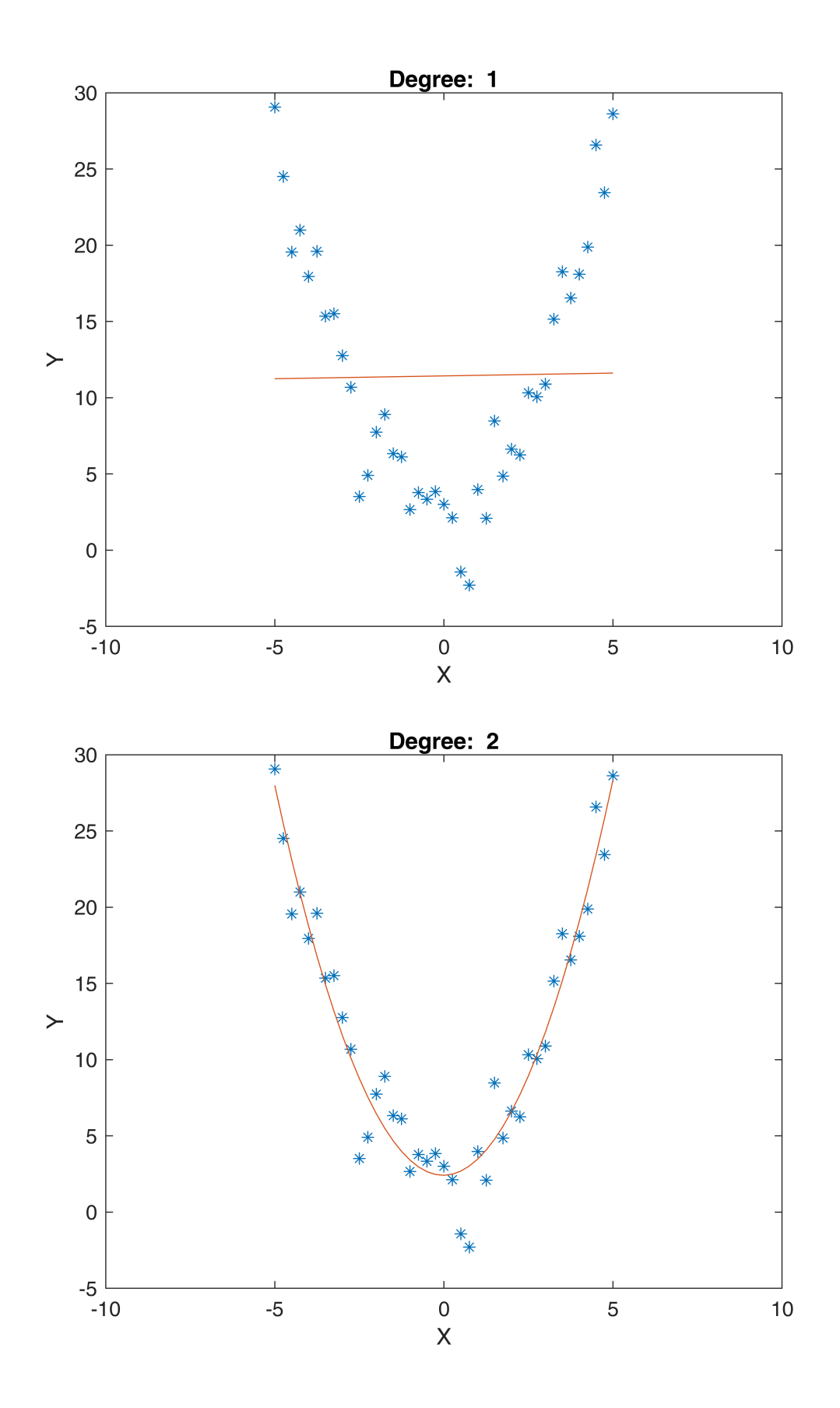

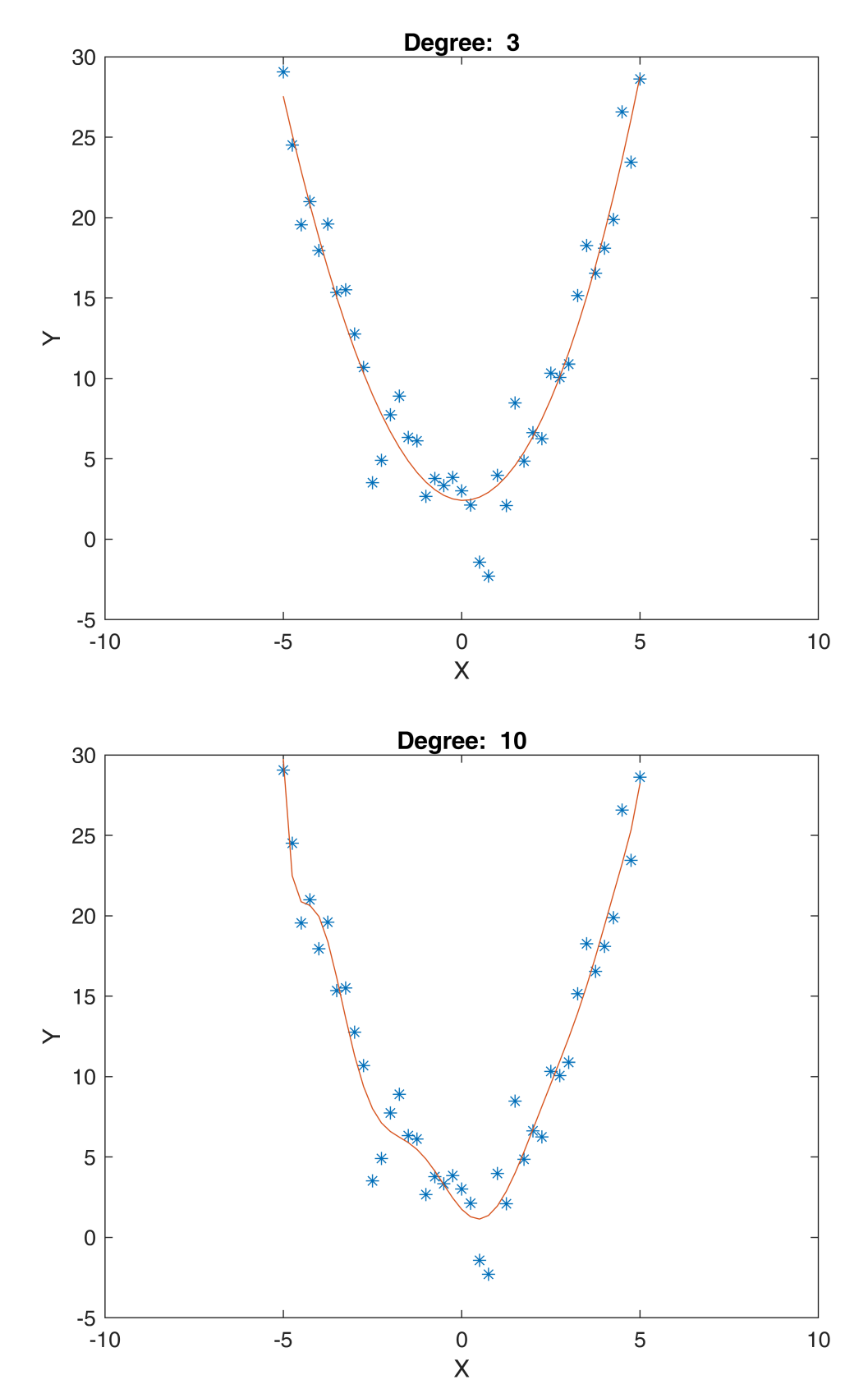

Warning: Polynomial is badly conditioned. Add points with distinct X values, reduce the degree of the polynomial, or try centering and scaling as described in HELP POLYFIT.

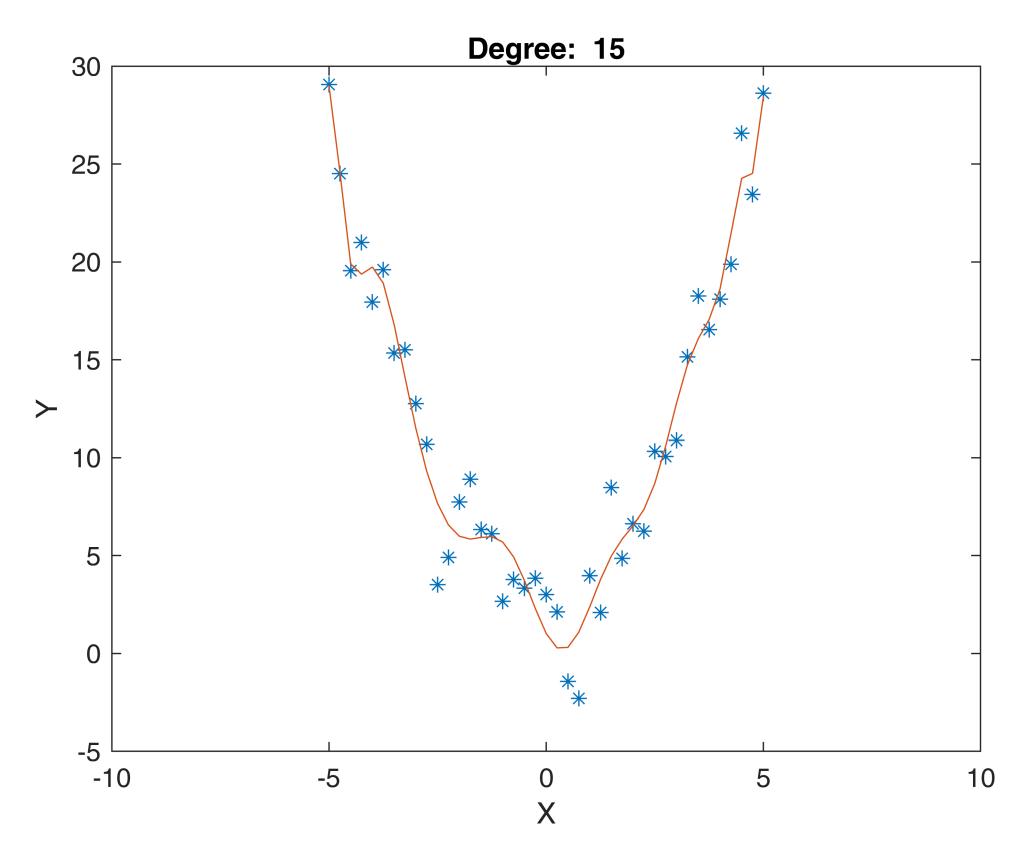

Warning: Polynomial is badly conditioned. Add points with distinct X values, reduce the degree of the polynomial, or try centering and scaling as described in HELP POLYFIT.

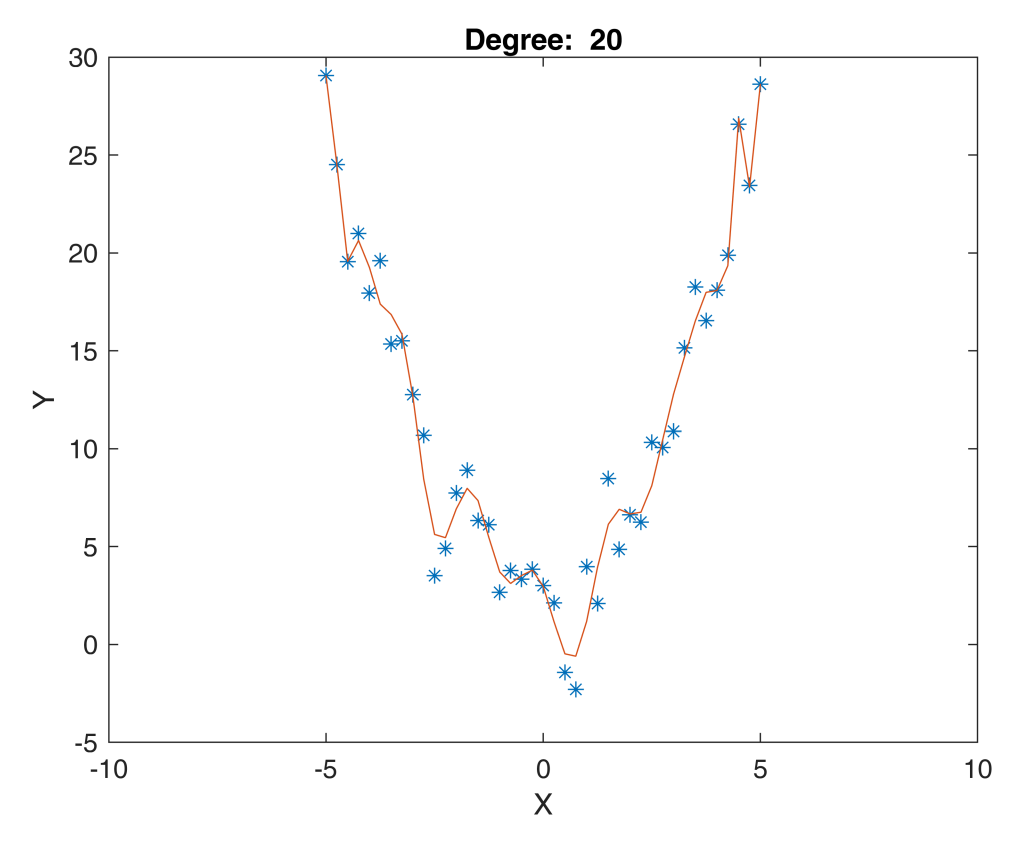

Warning: Polynomial is badly conditioned. Add points with distinct X values, reduce the degree of the polynomial, or try centering and scaling as described in HELP POLYFIT.

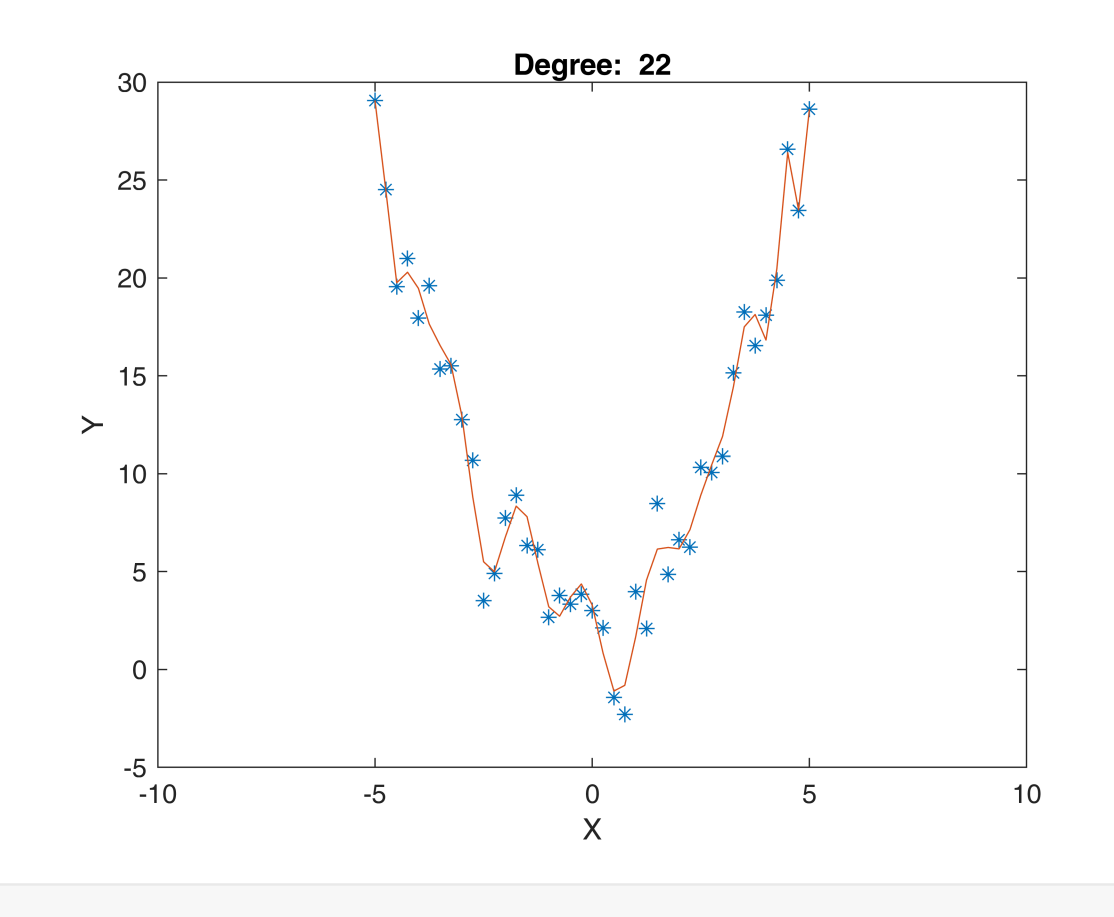

```
figure;
plot(1:length(degree),err_train,'-*');
hold on
plot(1:length(degree),err_test,'-*');
xticklabels({'1','2','3','10','15','20','25'});
xlabel('Degree'), ylabel('RMSE');
legend('Train','Test');
```
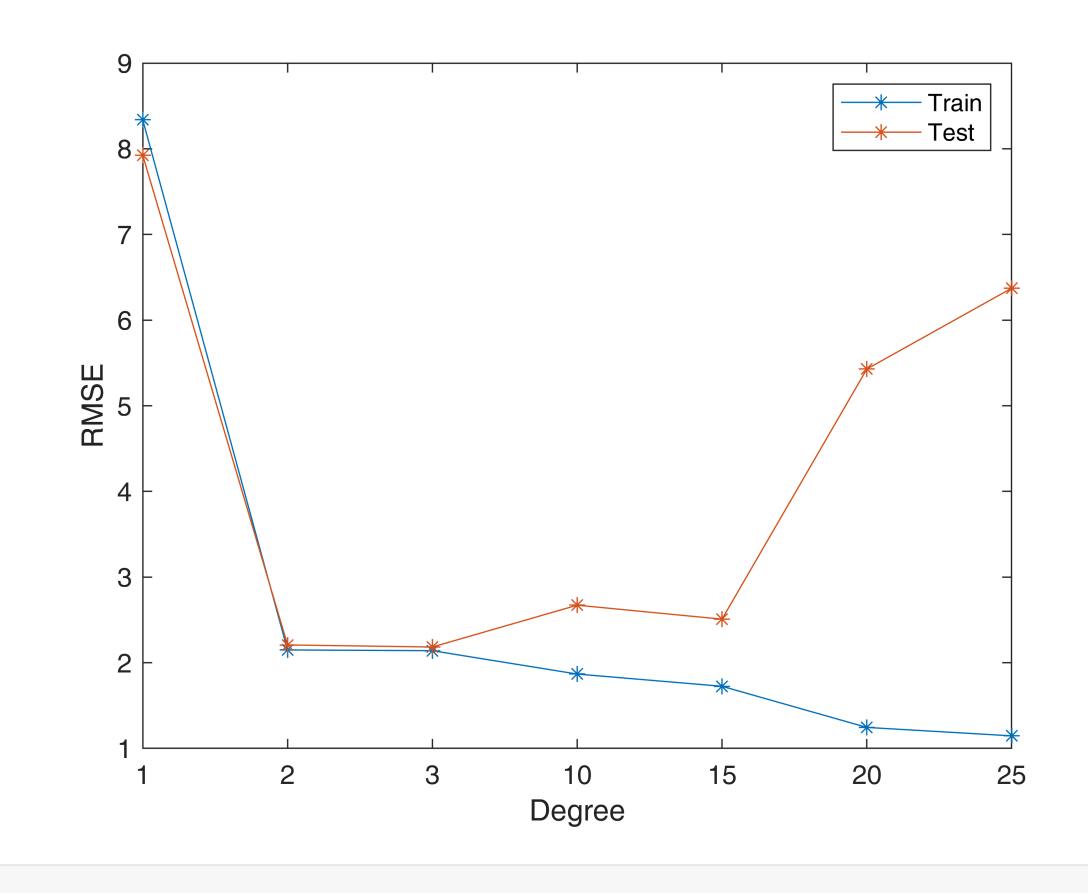